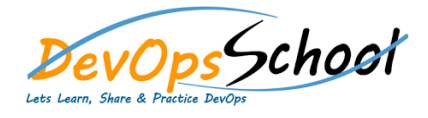

# **Testing Automation Training Example 20 Automation Training**

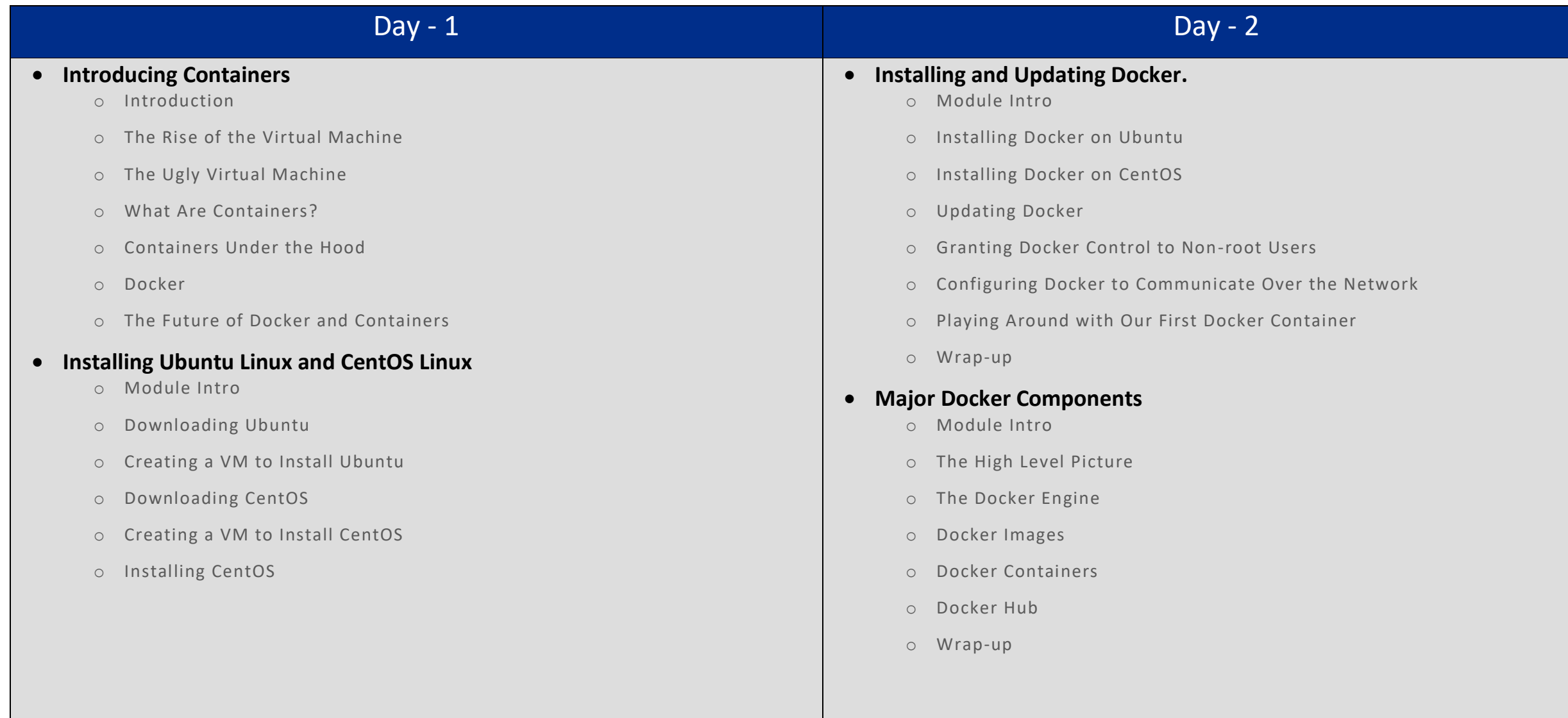

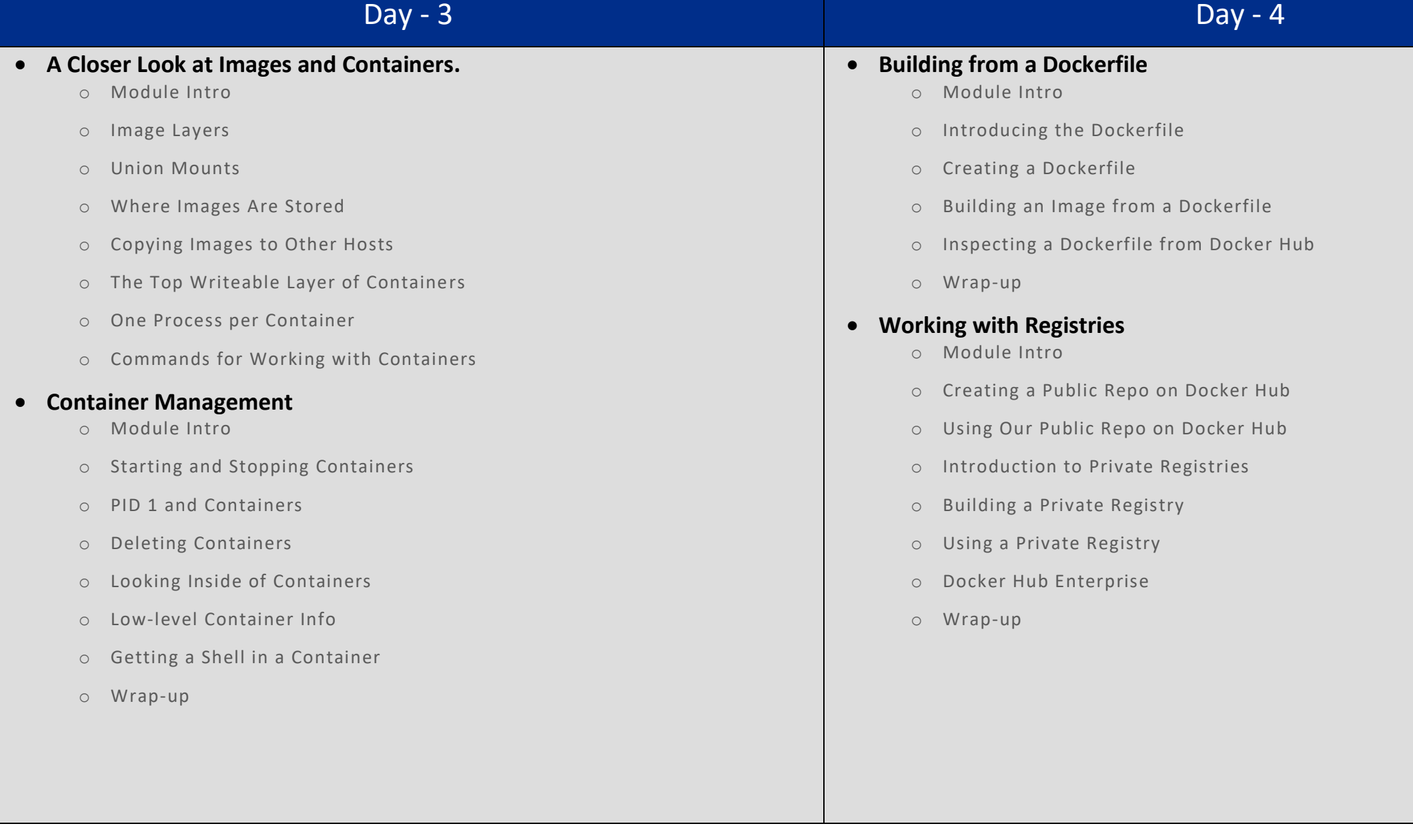

## Day - 5

### **Diving Deeper with Dockerfile**

- o Module Intro
- o The Build Cache
- o Dockerfile and Layers
- o Building a Web Server Dockerfile
- o Launching the Web Server Container
- o Reducing the Number of Layers in an Image
- o The CMD Instruction
- o The ENTRYPOINT Instruction
- o The ENV Instruction
- o Volumes and the VOLUME Instruction
- o Module Recap

#### **•** Docker Networking

- o Module Intro
- o The docker0 Bridge
- o Virtual Ethernet Interfaces
- o Network Configuration Files
- o Exposing Ports
- o Viewing Exposed Ports
- o Linking Containers
- o Wrap-up

#### **•** Troubleshooting

- o Module Intro
- o Docker Daemon Logging
- o Container Logging
- o Planning Image Builds
- o Intermediate Images
- o The docker0 Bridge
- o IPTables
- o Wrap-up
- **Lightning Fast Recap**
	- o Module Intro
	- o Recapping Some of What We've Learned